# **Anleitung für Autor:innen**

## **Zitierweise**

Wir bitten um die Verwendung dieser Zitierweise: [Zitierweise Universität](https://www.p-art-icipate.net/wp-content/uploads/2013/03/Zitierweise-Universität-Salzburg.pdf) [Salzburg](https://www.p-art-icipate.net/wp-content/uploads/2013/03/Zitierweise-Universität-Salzburg.pdf) (PDF)

# **Typografie**

## **Werktitel**

Im Fließtext:

Kursiv gesetzt, keine Anführungszeichen: z.B. "[...] wie beispielsweise das Wohnzimmer der TV-Serie Ein echter Wiener geht nicht unter, das […]"

### **Gedankenstrich (Halbgeviertstrich)**

Als Satzzeichen:

- "Was er damals also beinahe alles gehabt hätte [...] - alles Dinge, über die Herr Schmidt heute nicht verfügt."

"Von … bis"-Angaben

– S. 12–25. Bindestrich, ohne Abstand davor oder danach

– 1990–1997

#### **Zitate**

Anführungszeichen:

– Zitat im Zitat: bitte mit einfachen Anführungszeichen (für Mac: die schließenden Anführungszeichen mit Alt + # erstellen)

"Was er damals also beinahe alles gehabt hätte [...] - alles Dinge, über die Herr Schmidt heute sagt, dass er ,nicht darüber verfügt.""

Kürzungen/Anmerkungen:

– […] bitte die Punkte mit dem dafür vorgesehenen Satzzeichen erstellen (für Mac:  $Alt + .$ 

– [die aktuell gültige Hausordnung, Anm.]

#### **Apostroph vs. einfaches Anführungszeichen vs. Accent**

- Brecht'sche - entspricht dem "verdrehten" einfachen Anführungszeichen (für Mac:  $Shift + #)$ 

- Café - entspricht der Taste neben der "Löschen/Backspace"-Taste

#### **Zahlen/Einheiten**

– Zwanzig – generell ausgeschrieben bis zwanzig

– 5432 und 65.432 – Punkt erst ab fünfstelligen Beträgen

– € 54,32 und € 54,– – Eurozeichen (Mac: Alt + e), wenn keine Angaben hinter dem Komma: Gedankenstrich (Halbgeviertstrich)

– Kilometer, Quadratmeter, Kilometer pro Stunde – generell ausgeschrieben

– zehn Quadratmeter Raumfläche, elf Kilometer pro Stunde

– Prozent – ausgeschrieben

#### **Geschlecht**

- die Bewohner:innen mit Doppelpunkt
- die Bewohner\*innen mit Sternchen
- den Bewohnerinnen/n mit Schrägstrich
- das Wohnzimmer der/des Bewohnerin/s weibliche Form zuerst

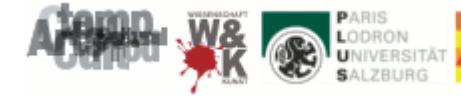

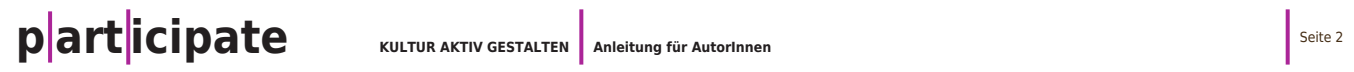

#### **Textlänge**

**Rubrik "Article":** Wissenschaftliche Beiträge mit max. 25.000 Zeichen (inkl. Leerzeichen, Fußnoten, Bibliografie)

**Rubrik "Practice":** Fallstudien aus der künstlerischen oder kulturellen Praxis, max. 20.000 Zeichen (inkl. Leerzeichen, Fußnoten, Bibliografie)

**Rubrik "Open Space":** Künstlerischer oder kreativer Beitrag (Cartoons, Jingles, Videospots, Grafiken, …) in web-kompatiblen, gängigen Formaten

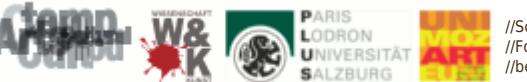

//Schwerpunkt Wissenschaft&Kunst, Universität Salzburg in Kooperation mit der Universität Mozarteum<br>//Focus area Science&Art, University of Salzburg in cooperation with University Mozarteum<br>//bergstr. 12 //5020 salzburg//T